Tóth Péter

# **MULTIMÉDIA**

## I. Időfüggetlen médiumok

Budapest 1999

#### Bánki Donát Műszaki Főiskola Tanárképző Tanszék

Lektorálta:

*Tóth Béláné dr. dr. Varga Lajos*

**© Tóth Péter 1999**

### ISBN 963 85138 7 X

A kiadvány a TEMPUS Phare támogatásával készült

LINGATURA Kft.-ÁFÉSZ Kiadó, Vác

#### TARTALOMJEGYZÉK

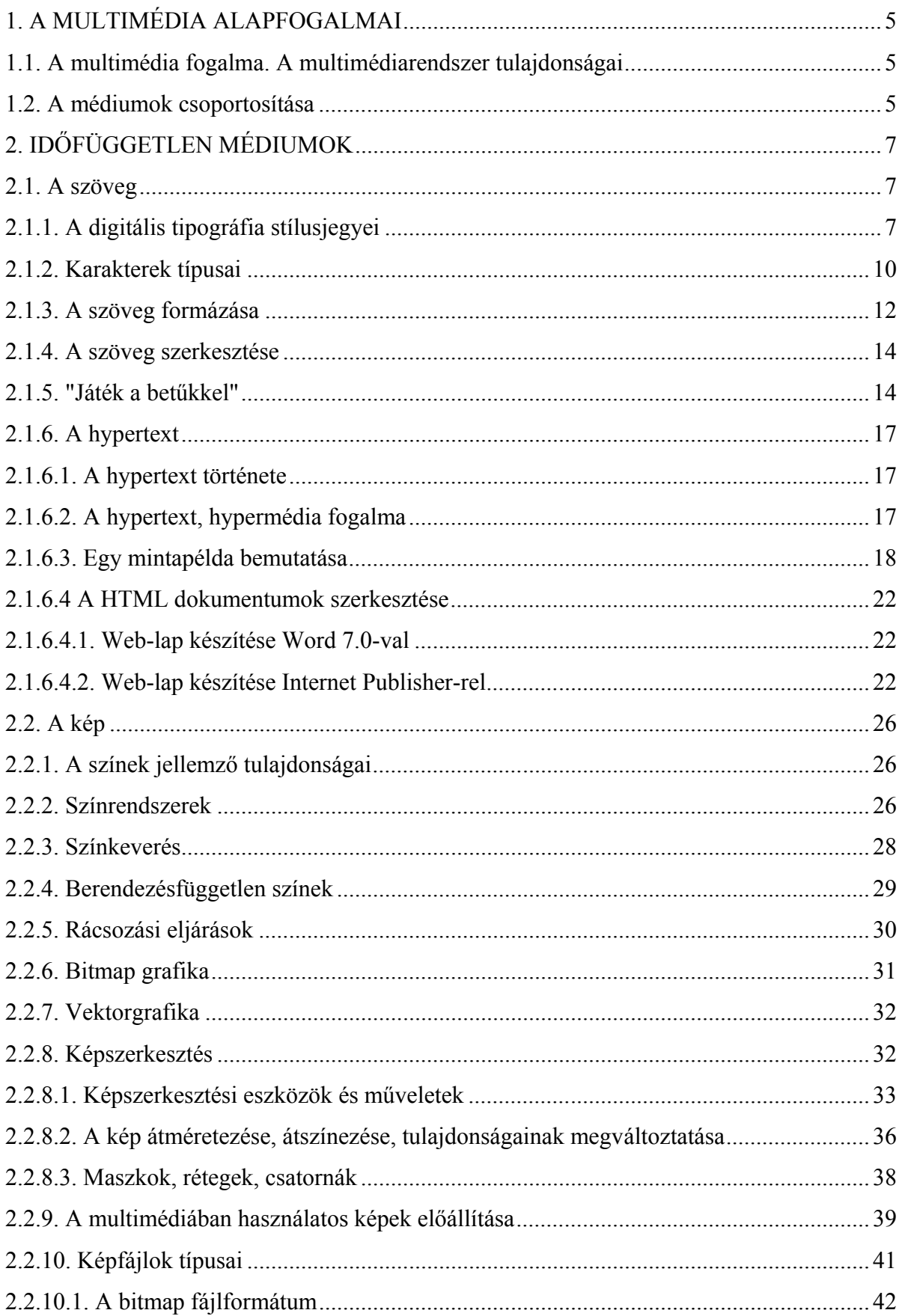

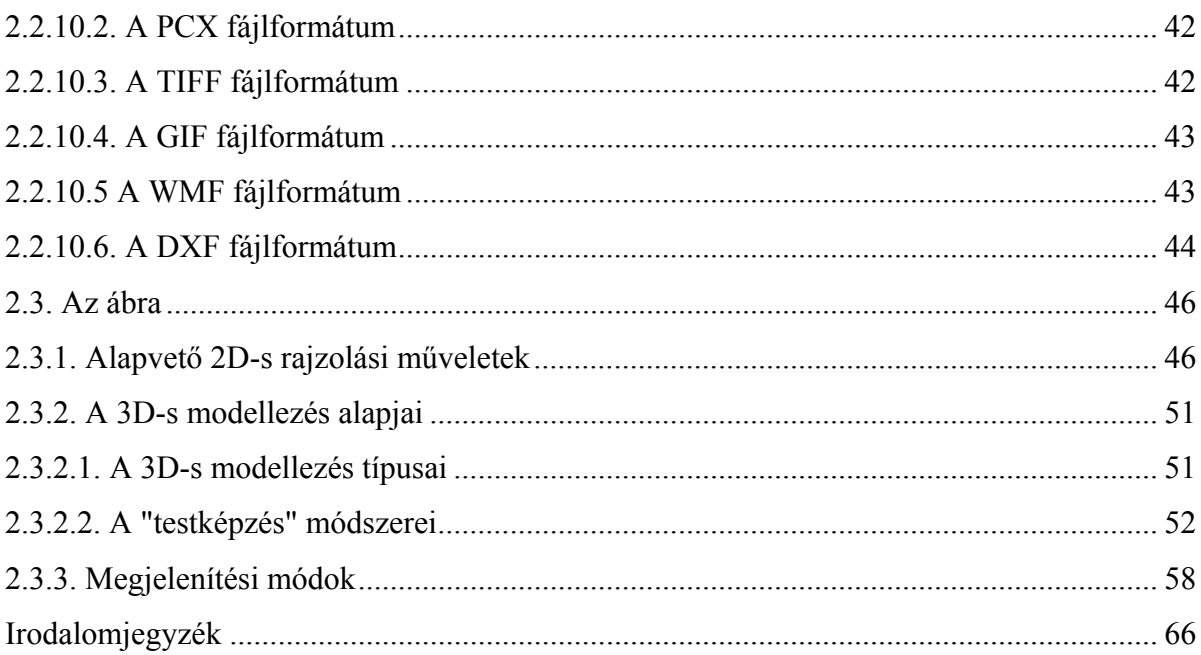